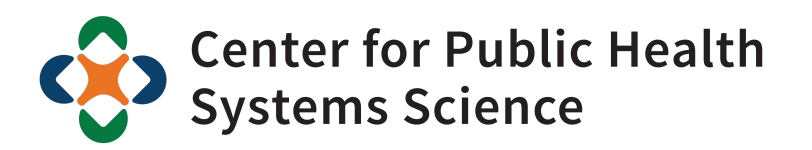

Brown School

# Interactive Web-Based Applications for Network Analysis in Evaluation

American Evaluation Association: Emerging Tools and Technology in Evaluation

Bobbi J. Carothers October 31, 2018

Washington University in St. Louis

Why network analysis?

### Communication Gaps

### Policy Change<sup>1</sup>

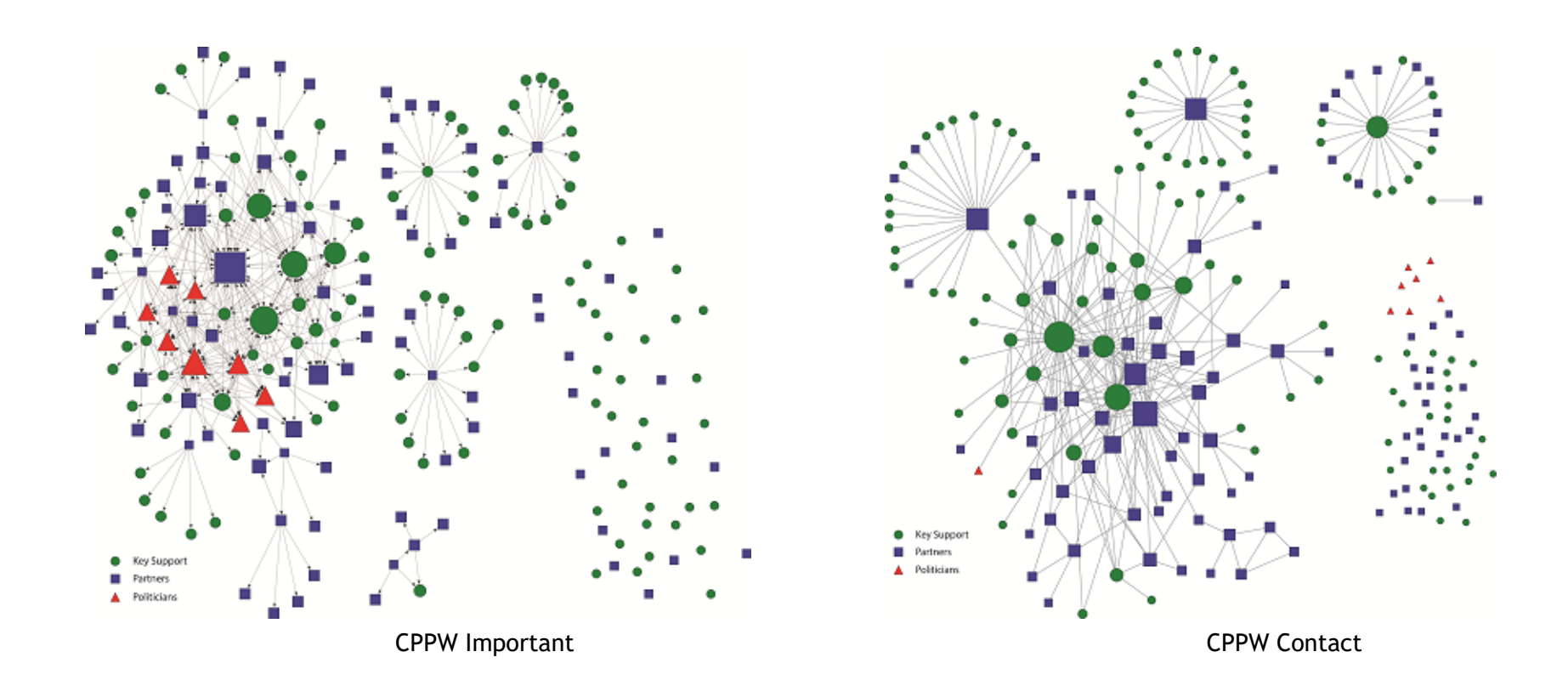

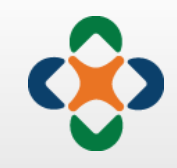

1. Moreland-Russell S, Carothers BJ. (2015) An examination of two policy networks invovled in advancing smokefree policy initiatives. *Int J of Envoron Res Public Health, 12*(9): 11117-11131.

## Change Over Time

Cross-Disciplinary Science 2

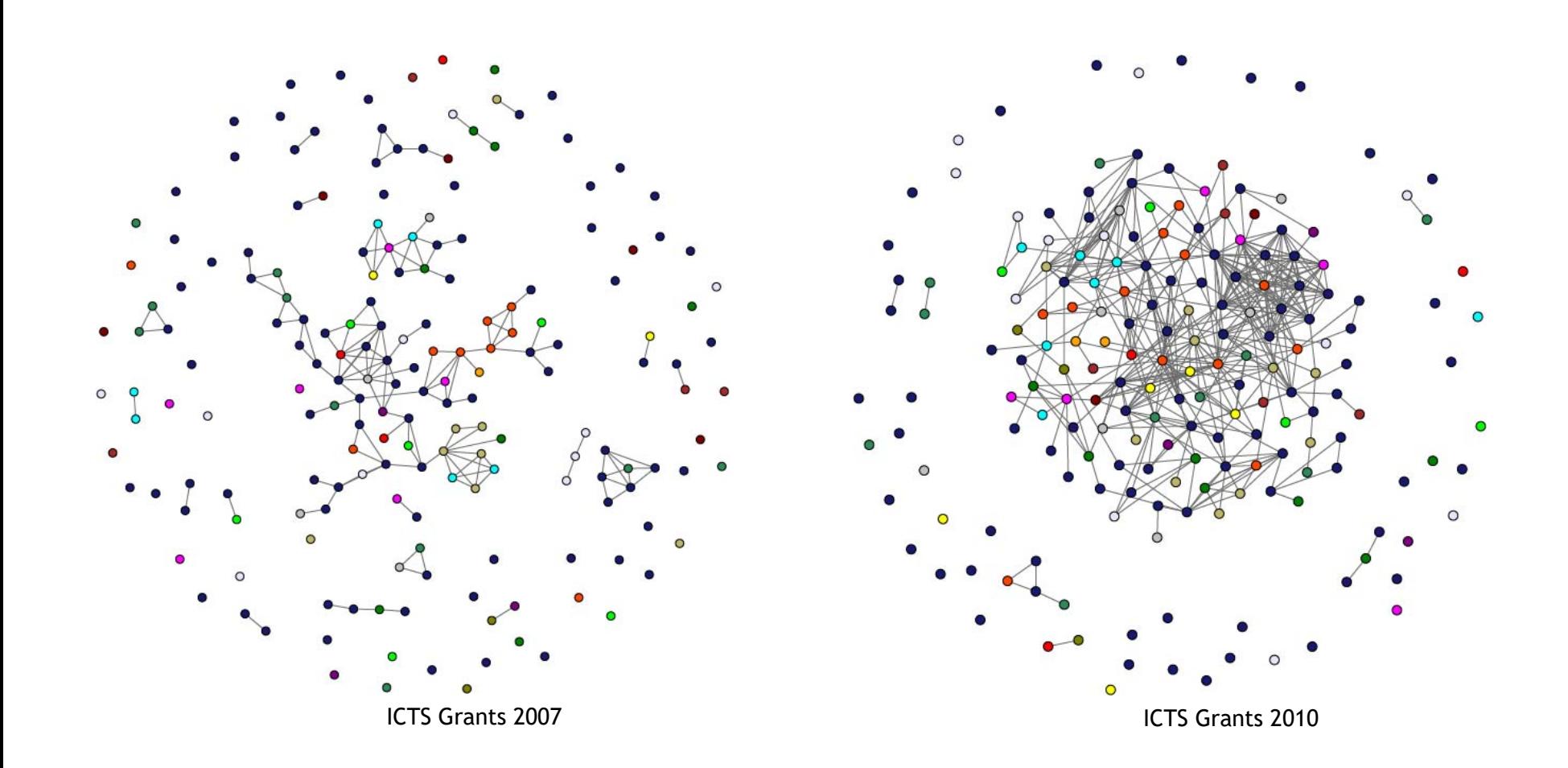

2. Luke DA, Carothers BJ, Dhand A, Bell RA, Moreland-Russell S, Sarli CC, Evanoff BA. (2015) Breaking down silos: Mapping growth of cross-disciplinary collaboration in a translational science initiative. *Clin Transl Sci, 8*(2): 143-149.

## Modeling & Hypothesis Testing

Mentoring & Productivity<sup>3</sup>

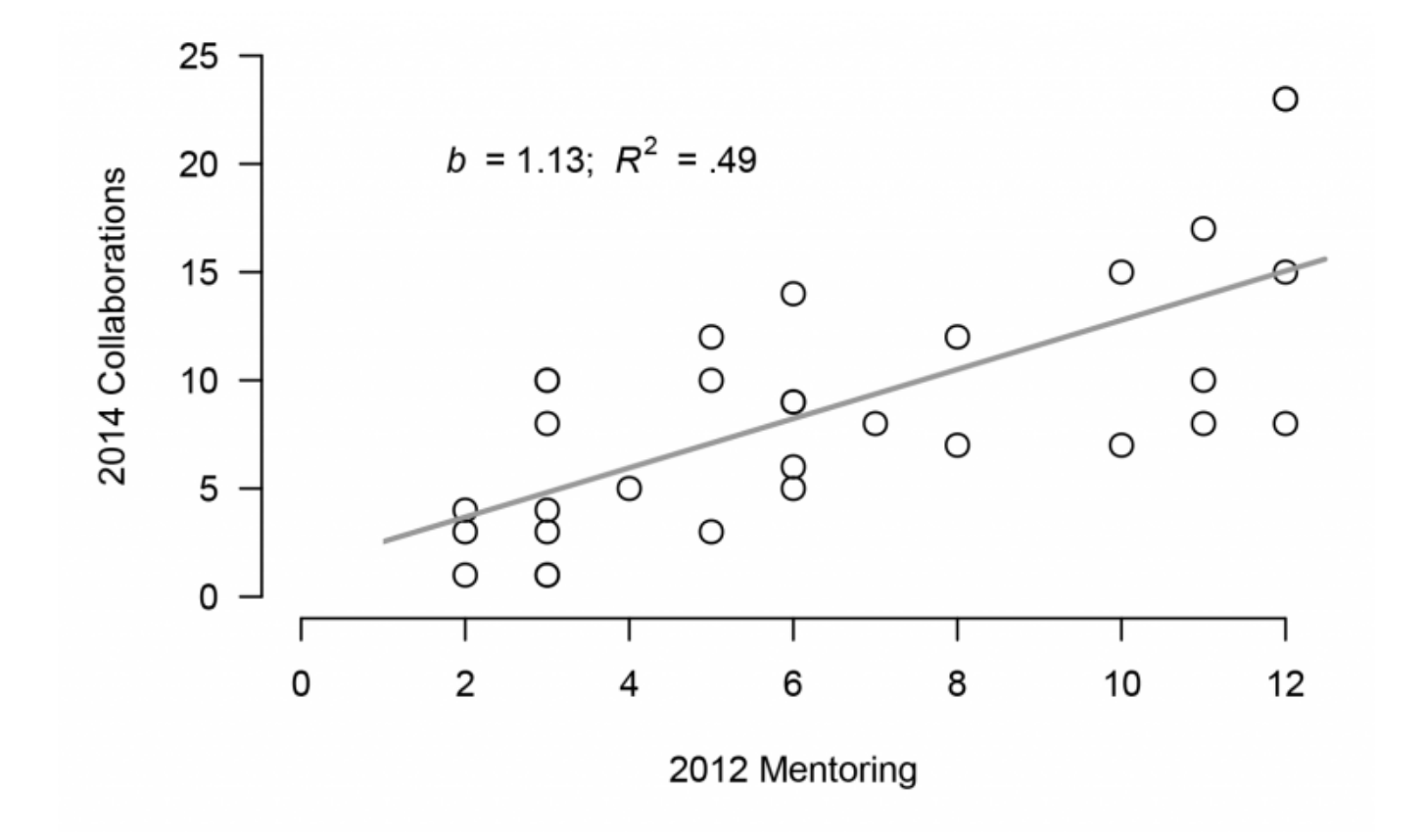

3. Luke DA, Baumann A, Carothers BJ, Landsverk J, Proctor EK. (2016) Forging a link between mentoring and collaboration: A new training model for implementation science. *Implement Sci, 11*(1):137.

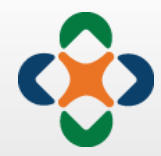

Why dashboards?

### **Tableau**

Halla ciclu spublike

[GALLERY](https://public.tableau.com/en-us/s/gallery) [AUTHORS](https://public.tableau.com/en-us/s/authors) B[LOG](https://public.tableau.com/en-us/s/blog) [RESOURC](https://public.tableau.com/en-us/s/resources)ES [ACTIVITY](https://public.tableau.com/en-us/s/activity) SIGNIN  $\Box$ 

### Gallery / Greatest Hits

Stunning data visualization examples from across the web created with Tableau Public.

#### [Viz of the Day](https://public.tableau.com/en-us/s/gallery?qt-overview_gallery=0#qt-overview_gallery) [Featured](https://public.tableau.com/en-us/s/gallery?qt-overview_gallery=1#qt-overview_gallery)

[Subscribe](http://feeds.feedburner.com/vizoftheday)

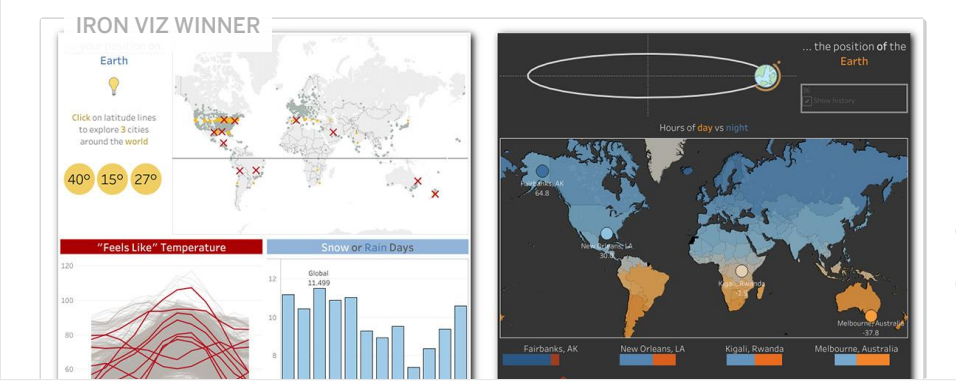

#### [With Weather, Location is Relative](https://public.tableau.com/en-us/s/gallery/weather-location-relative?gallery=votd)

Iron Viz 2018 champion Timothy Vermeiren shows the effects of one's position on Earth (left) and the position of Earth (right) on how we experience weather.

October 29, 2018

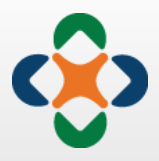

### Shiny/Flexdashboards

#### Examples in this site

[Source code \(https://github.com/rstudio/shinydashboard/tree/gh-pages/\\_apps\)](https://github.com/rstudio/shinydashboard/tree/gh-pages/_apps) for all the example screenshots used in this site.

### Twin Cities Buses

[This app displays live locations of buses in the Minneapolis–Saint Paul Metro Transit system. It fetches data from a live feed](http://svc.metrotransit.org/) (http://svc.metrotransit.org/), and uses the [leaflet \(http://rstudio.github.io/leaflet/\)](http://rstudio.github.io/leaflet/) package to generate the map.

[Source code \(https://github.com/rstudio/shiny-examples/tree/master/086-bus-dashboard\)](https://github.com/rstudio/shiny-examples/tree/master/086-bus-dashboard)

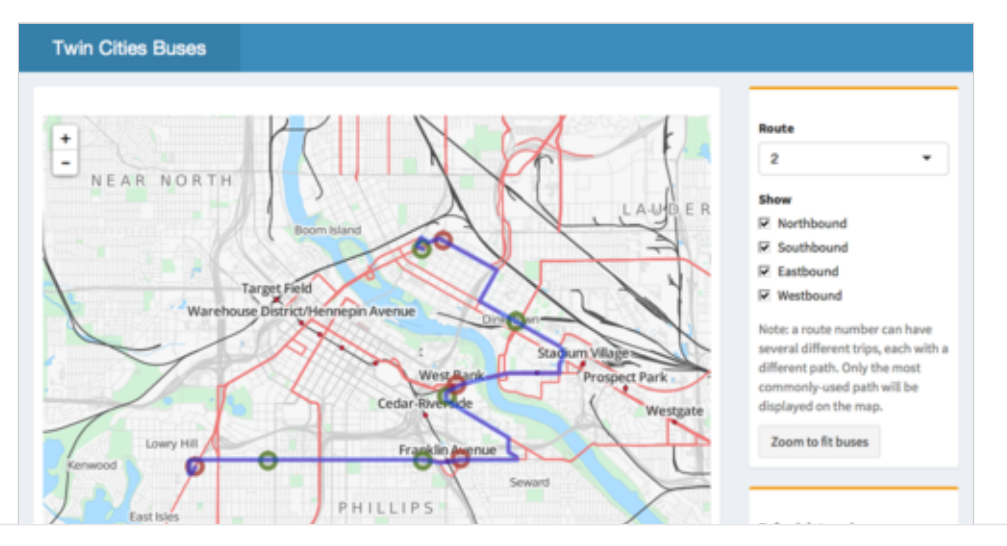

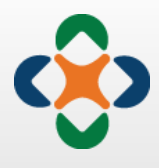

Why network dashboards?

### Static visualiation

- With large networks, difficult to: **·**
	- Label & identify individual nodes **-**
	- See who is connected to who
- Overwhelmed with options **·**
	- Size nodes by
		- Degree? **-**
		- Influence?
	- Which level to show contact? **-**
		- Weekly? **-**
		- Monthly? **-**
		- Annually?

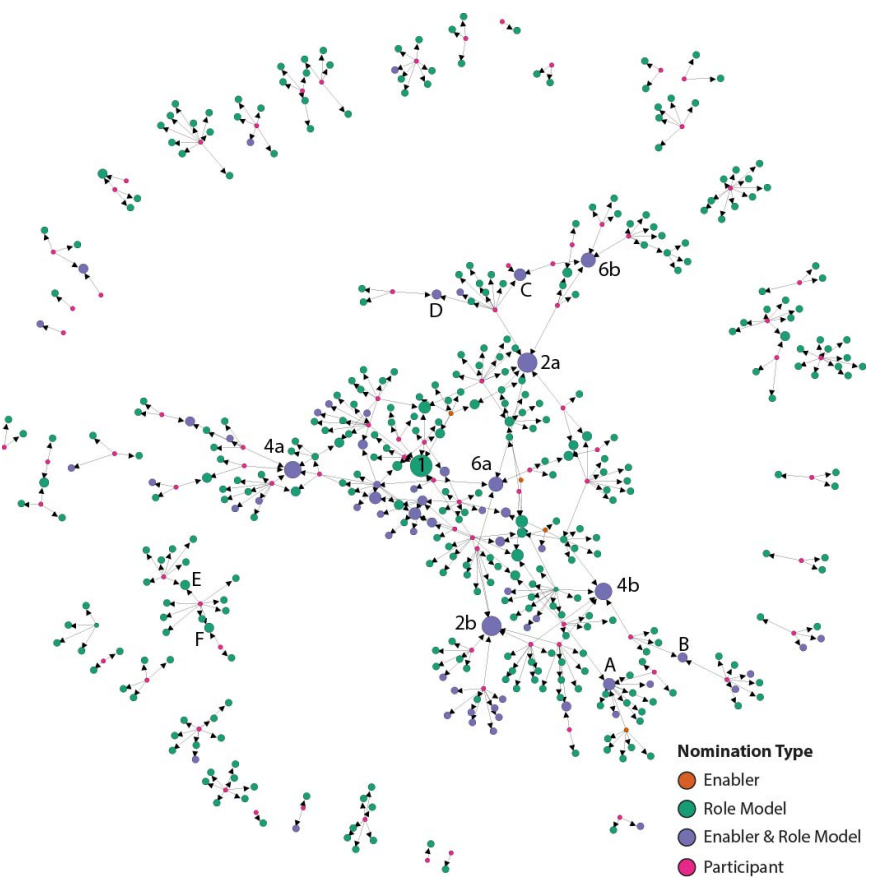

ReThink Health National Role Models

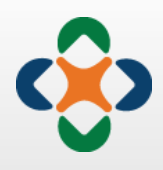

### Static data

- Sorting is essential, but impossible with paper documents
- Excel documents are sometimes ugly **·**and overwhelming

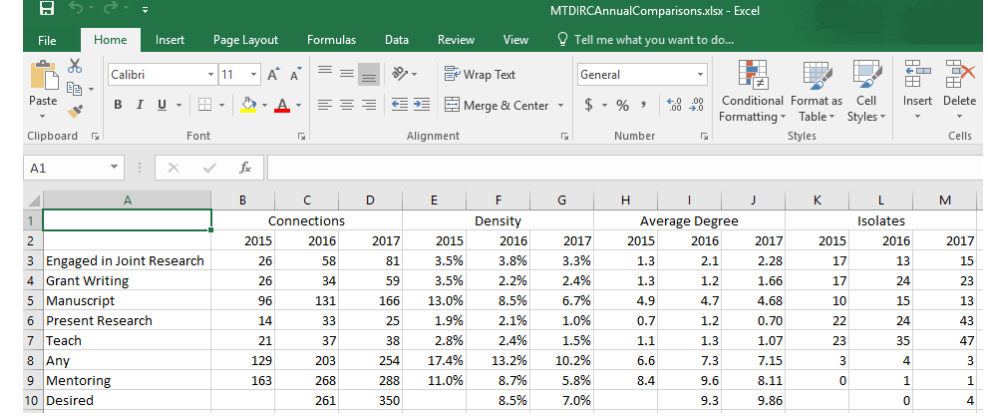

#### Network Statistics

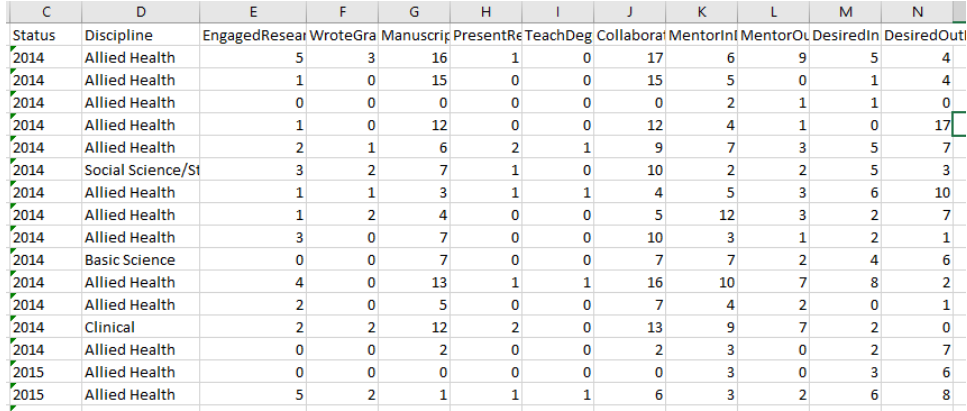

Node Statistics

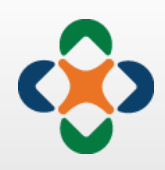

### Our solution

Network Navigator

### Demonstration network

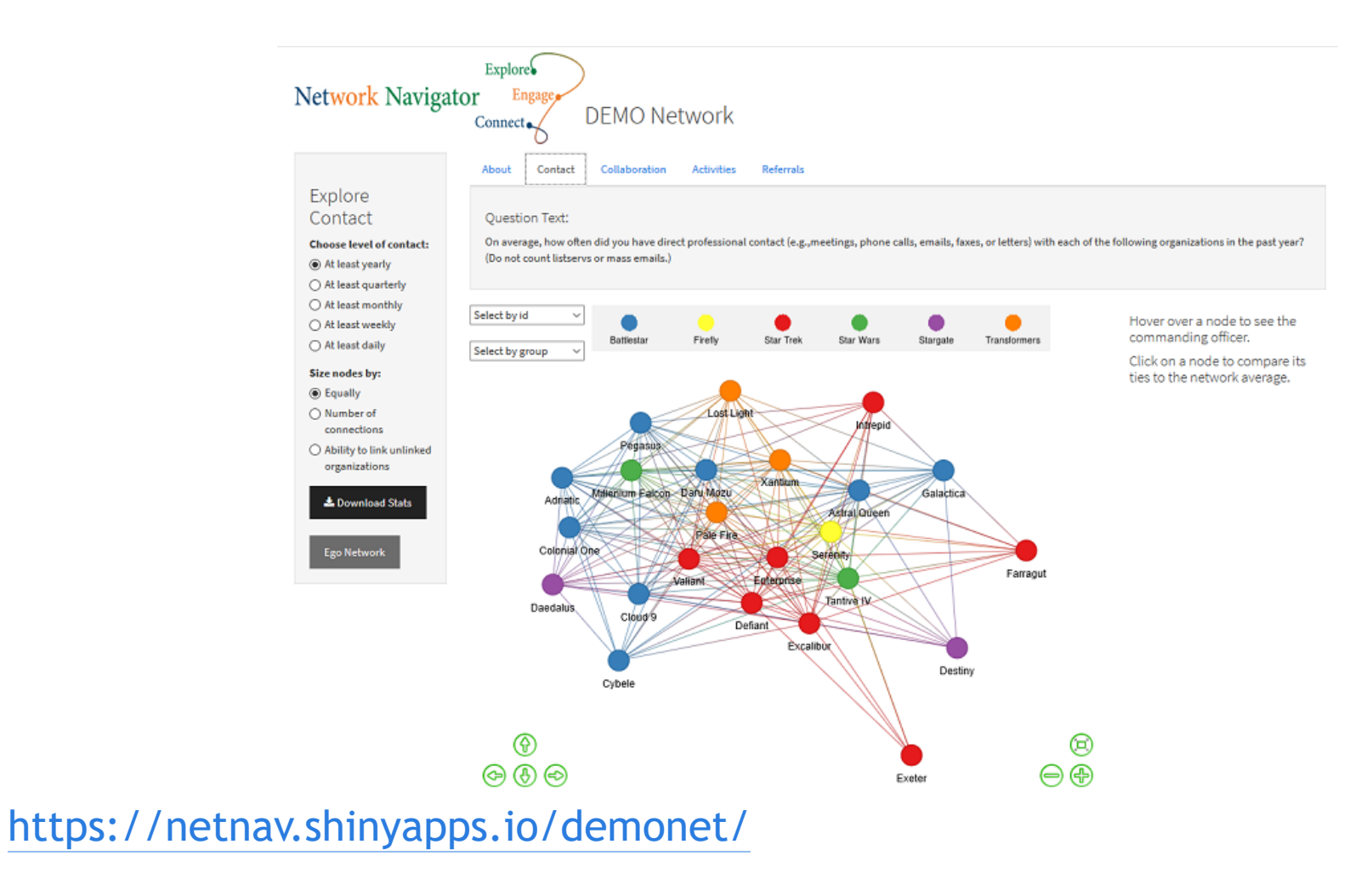

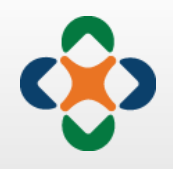

### Features

- Network Selections **·**
	- **Relationship**
	- Level **-**
	- Node sizing **-**
- Node Selections **·**
	- Comparison statistics **-**
	- Ego Networks **-**
- Hover-overs **·**
	- Node information **-**
	- Table definitions **-**
- Downloads **·**
	- Network & node statistics **-**
	- Right-click for graphics
- Information page
	- Project background & purpose of app
	- Definitions **-**
- Security
	- Can be public or private **-**
	- Invite users to create accounts to private apps as per stakeholder request

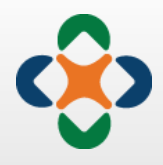

### Is it worth it?

- **·** Benefits
	- Facilitates direct stakeholder  engagement with results
	- Eases interpretation of connections and network structure
	- Highly customizable -> Opportunities for stakeholders to contribute to design
- **·** Challenges
	- Steep learning curve
	- Designing for a non-network audience

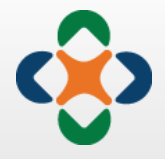

### **Resources**

- <https://shiny.rstudio.com/tutorial/> **·**
- <https://www.showmeshiny.com/> **·**
- <https://shiny.rstudio.com/gallery/> **·**
- https://datastorm[open.github.io/visNetwork/](https://datastorm-open.github.io/visNetwork/) **·**
- <https://stackoverflow.com/> **·**

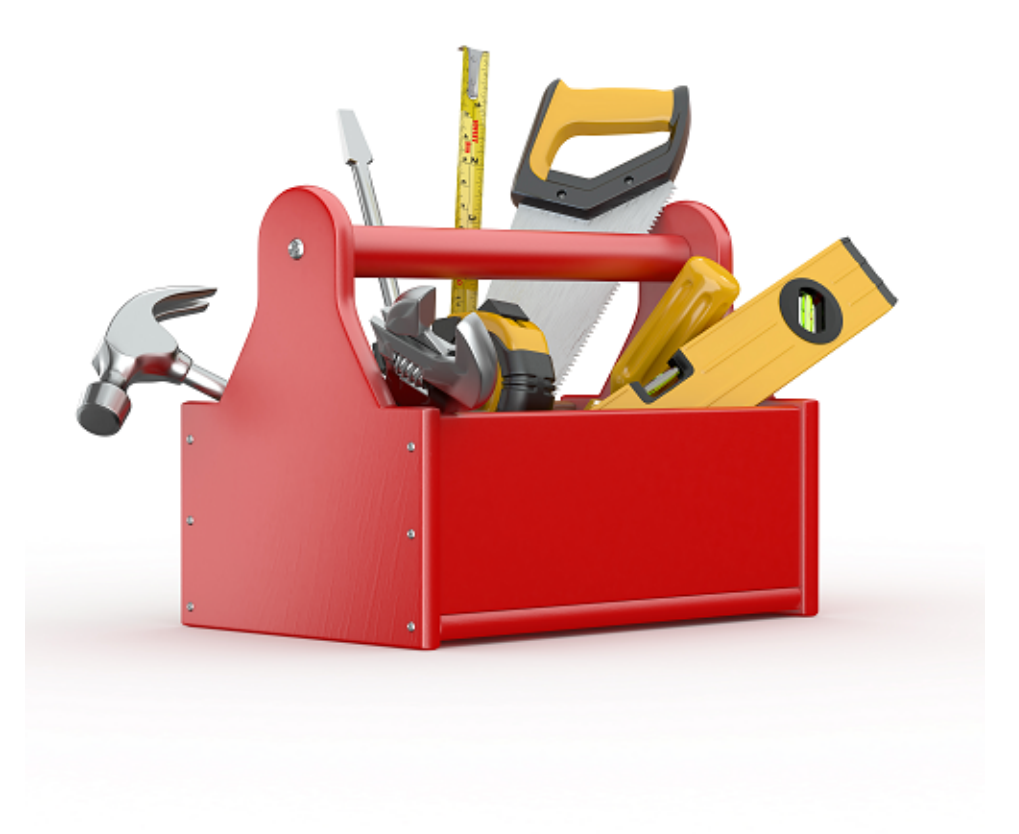

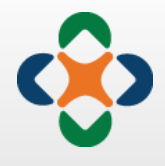

### Contact Us

Bobbi Carothers

[bcarothers@wustl.edu](mailto:bcarothers@wustl.edu)

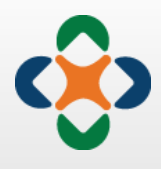

[http://cphss.wustl.edu](http://cphss.wustl.edu/) [cphss@wustl.edu](mailto:cphss@wustl.edu) [@CPHSSwustl](https://twitter.com/cphsswustl)

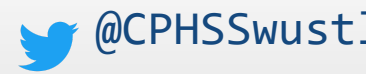